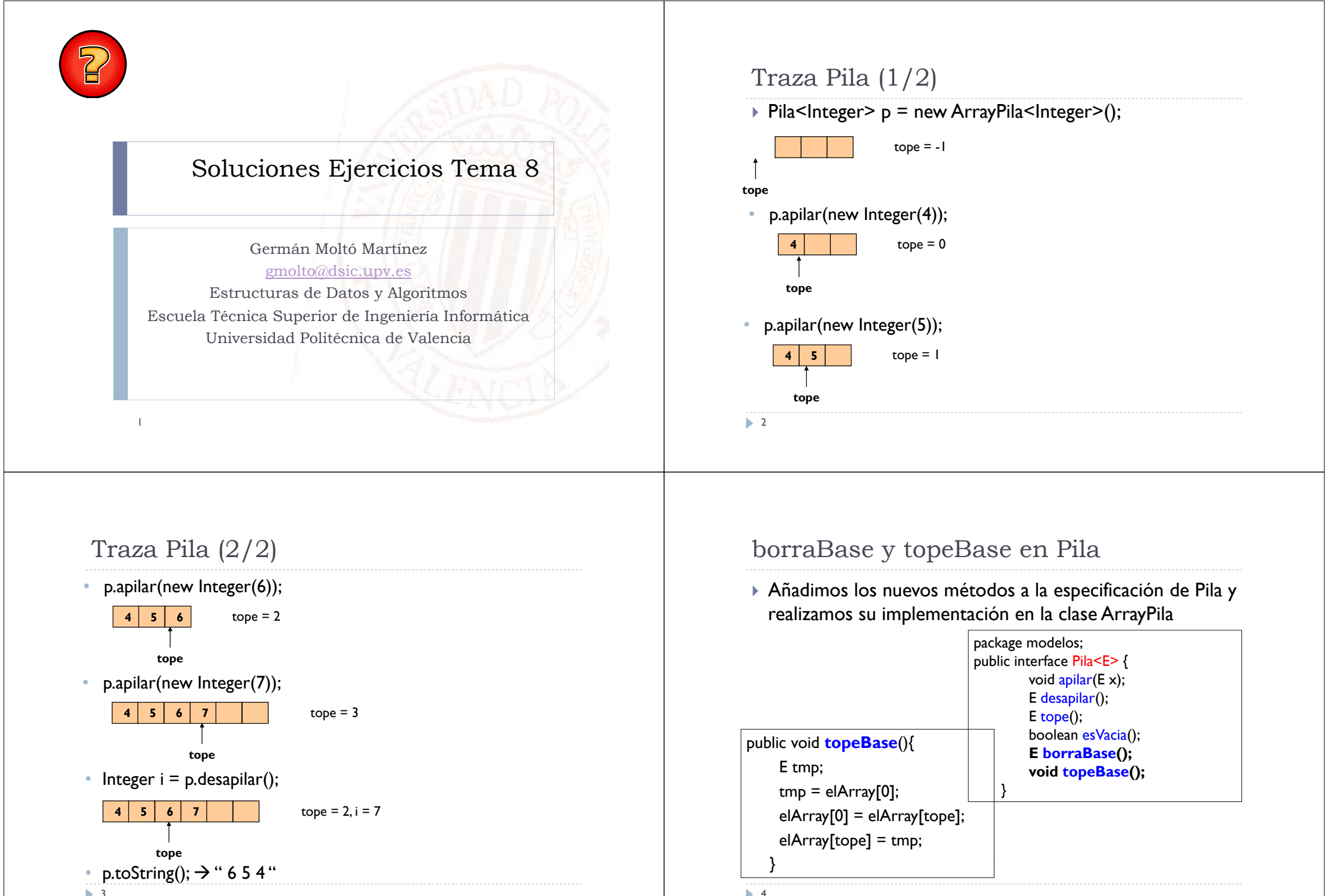

4

```
borraBase y topeBase en Pila
public class ArrayPila<E> implements Pila<E> {
  …
 public void topeBase(){ …}
 public E borraBase() {
     E base = elArray[0];
     for ( int i = 1 ; i \le i tope ; i + 1}
      elArray[i-1] = elArray[i]; 
     }
     tope--; 
     return base;
   \mathfrak{g}5
}// Fin de la clase ArrayPila
                                                                                              Reemplazar Ocurrencias en Pila (1/3)
                                                                                               Enriquecemos el modelo de pila
                                                                                                 package modelos;
                                                                                                 public interface Pila <E>{
                                                                                                         void \frac{1}{2} apilar(E x);
                                                                                                         E desapilar();
                                                                                                         E tope();
                                                                                                         boolean esVacia();
                                                                                                         int reemplaza(E x, E y);
                                                                                                     }
                                                                                                6
```
# Reemplazar Ocurrencias en Pila (2/3)

```
 Implementación del método utilizando únicamente la 
 especificación de Pila
```

```
package librerias.estructurasDeDatos.lineales; 
import librerias.estructurasDeDatos.modelos.*;
public class ArrayPila<E> implements Pila<E>{
 public int reemplaza(E x, E y){
  int nreemp = 0;
   if (!esVacia()){
     E aux = desapilar();
      nreemp += reemplaza(x, y);
      if (aux.equals(x)) {apilar(y); nreemp++;}
      else apilar(aux); 
  }
  return nreemp; }}
```
 Implementación del método teniendo acceso a la implementación

```
\text{Alazar Occurrence} \leftarrow \text{Rel} \left(3/3\right)<br>
\text{entación del método utilizando únicamente la<br/>astructurab-Datoslineles; \n-<br/>astructurab-Datoslineles; \n-<br/>stervicurab-Datoslineles; \n-<br/>stervicurab-Datoslineles; \n-<br/>stervicurab-Datoslineles; \n-<br/>ptilæ (2, 3) \n-<br/>stervicurab-Datoslineles; \n-<br/>ptilæ (2, 4) \n-<br/>ptilæ (2, 5) \n-<br/>pyellia (2) \n-<br/>pyellia (2) \n-<br/>pypackage librerias.estructurasDeDatos.lineales; 
                                                                                                                                                                       import librerias.estructurasDeDatos.modelos.*;
                                                                                                                                                                       public class ArrayPila<E> implements Pila<E> {
                                                                                                                                                                         public int reemplaza(E \times E){
                                                                                                                                                                             int nreemp = 0;
                                                                                                                                                                             for (int i = tope; i >= 0; i-j {
                                                                                                                                                                               if (elArray[i].equals(x)) {
                                                                                                                                                                                     elArray[i] = y;nreemp++;
                                                                                                                                                                                    } 
                                                                                                                                                                              }
                                                                                                                                                                              return nreemp; 
                                                                                                                                                                          }}
```
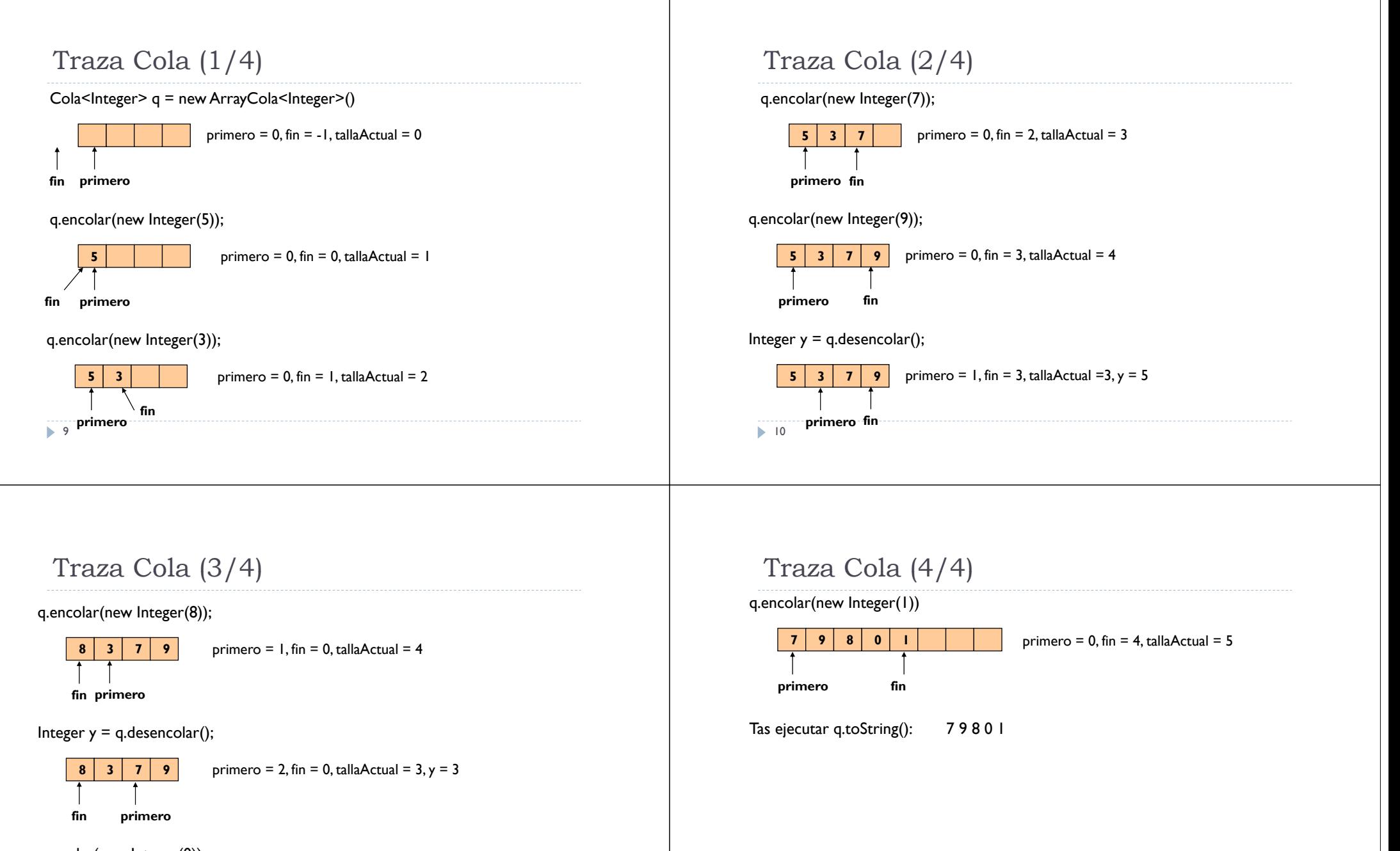

 $q.$ encolar(new Integer $(0)$ )

**8** $\blacktriangleright$  1 fin **primero**

**0**  $\vert$  **7**  $\vert$  **9 primero** = 2, fin = 1, tallaActual = 4

 $\blacktriangleright$  12

```
Localiza en LEGListaConPI (1/2)
```
 Implementación utilizando únicamente los métodos de la interfaz ListaConPL

public class **LEGListaConPI<E>** implements **ListaConPI<E>**{

```
…
```

```
public void localiza(E x){
```
### **inicio**();

boolean enc = false; while (!esFin() && !enc){

E dato = **recuperar**();

if (dato.equals(x)) enc = true;

else **siguiente**();

13

}}}

# Localiza en LEGListaConPI (2/2)

 $\blacktriangleright$  Implementación utilizando los atributos:

public class **LEGListaConPI<E>** implements **ListaConPI<E>**{

public void **localiza**(E x){

boolean enc = false;

**ant** <sup>=</sup>**pri**;

while (ant.siguiente  $!=$  null && !enc){

if (ant.siguiente.dato.equals $(x)$ ) enc = true;

 $else$  ant = ant. siguiente;

}}}

14

 $\mathbb{R}^2$ 

# Método anterior en ListaConPI (1/2)

- 1. NO es posible implementar el método anterior con coste constante con esas clases.
- $\mathbf{F}$  Sin embargo es posible implementarlo con coste lineal con la talla del problema (número de elementos de la lista).

```
public void anterior(){
```

```
NodoLEG<E> aux = pri;
```

```
while (aux.siguiente != ant) aux = aux.siguiente;
```

```
ant = aux;
```

```
}
```
2. Se debe utilizar como representación interna una Lista Doblemente Enlazada (objetos NodoLDEG) para poder tener una referencia de un nodo a su nodo anterior.

# Método anterior en ListaConPI (2/2)

2. (Continuacion). Se deben modificar las operaciones de inserción y borrado para actualizar la referencia al nodo anterior al involucrado.

La implementación del método anterior:

public void **anterior**(){

 $ant = ant.$ anterior:

# Borrar en LEGListaConPI

```
public void borra(E x){
      boolean enc = false; 
      inicio();
      while (!esFin() && !enc) {
       E dato = recuperar();
       if (dato.equals(x)) \{enc = true:
          eliminar();
         }
       else siguiente();
      } 
   }
17
```
# Contar Apariciones de Cola (1/2)

1. Implementar la interfaz *ColaExtendida*

package modelos;

public interface **ColaExtendida<E>** extends **Cola<E>** {

int contarApariciones(E x);

18

}

# Contar Apariciones de Cola (2/2)

```
1. Implementar la clase ArrayColaExtendida suponiendo que se conoce y se 
    tiene accesible la implementación interna de ArrayCola
```

```
package librerias.estructurasDeDatos.lineales;
```

```
import librerias.estructurasDeDatos.modelos.*;
```

```
public class ArrayColaExtendida<E> extends ArrayCola<E> implements 
    ColaExtendida<E> {
```

```
public int contarApariciones(E x) {
```

```
int indice= primero;
```

```
int contador=1;
```
int apariciones=0;

```
while (contador<=tallaActual) {
```

```
if (elArray[indice].equals(x)) apariciones++;
indice= incrementa(indice); contador++;
```

```
}
```
return apariciones; }}

# $\footnote{for the time of the data is not a good way, the data is not a good way, the data is not a good way. The data is not a good way, the data is not a good way. The data is not a good way, the data is not a good way. The data is not a good way, the data is not a good way. The data is not a good way, the data is not a good way. The data is not a good way, the data is not a good way. The data is not a good way, the data is not a good way. The data is not a good way, the data is not a good way. The data is not a good way, the data is not a good way. The data is not a good way, the data is not a good way. The data is not a good way, the data is not a good way. The data is not a good way, the data is not a good way. The data is not a good way, the data is not$  $(1/3)$

### Implementar la interfaz ListaConPIPlus

package librerias.estructurasDeDatos.modelos; public interface **ListaConPIPlus<E>** extends **ListaConPI<E>**

```
void vaciar();
```
int **talla**();

{

# Ampliando funcionalidad de ListaConPI (2/3)

 Implementar la clase LEGListaConPIPlus suponiendo que se conoce y se tiene accesible la implementación interna de LEGListaConPI

package librerias.estructurasDeDatos.lineales;

```
import librerias.estructurasDeDatos.modelos.*;
```

```
public class LEGListaConPIPlus <E> extends LEGListaConPI <E> 
   implements ListaConPIPlus<E>{
```

```
public void vaciar(){
```

```
pri.siguiente = null; ant = pri; ult = pri;
```

```
}
```
 El mecanismo de recogida de basura provocará la eliminación en cascada de todos los nodos.

21

# Implementación de Cola con Lista Enlazada (1/3)

public class **LEGCola<E>** implements **Cola<E>**{ NodoLEG<E> primero, fin;

```
public LEGCola(){ primero = fin = new NodoLEG<E>(null); }
```

```
public void encolar(E x){
```

```
NodolEG \le F> nuevo = new NodolEG \le F>(x);
fin.siguiente = nuevo;
fin = nuevo;
```

```
}
public E desencolar(){
```

```
E elPrimero = primero.siguiente.dato;
primeorimero.siguiente = primero.siguiente.siguiente;
if ( primero.siguiente == fin) fin = primero;
return elPrimero; }
```
# Ampliando funcionalidad de ListaConPI (3/3)

 Implementar la clase *LEGListaConPIPlus* suponiendo que se tiene accesible LEGListaConPI

```
package librerias.estructurasDeDatos.lineales;
import librerias.estructurasDeDatos.modelos.*;
public class LEGListaConPIPlus<E> extends LEGListaConPI <E> 
    implements ListaConPIPlus <E>{
public int talla(){
  NodoLEG<E> aux = pri.siguiente; int contador = 0;
  while (aux != null) {
   contador++; aux = aux.sizeuiente;
  }
  return contador;
 }
```

```
22
```
}

Implementación de Cola con Lista Enlazada (2/3)

public E **primero**(){ return primero.siguiente.dato;

```
public boolean \mathbf{esVacia}(){ return primero == fin; }
```

```
public String toString(){
    NodoLEG<E> aux = primero.siguiente;
    String cadena = "";
    while (aux != null) {
       cadena += aux.dato + " ":
       aux = aux.sizeuiente;
       }
    return cadena; 
   }
} /* Fin de LEGCola */
1 24
```
# Implementación de Cola con Lista Enlazada (3/3)

- Coste Temporal Asintótico (Para todos los métodos de Cola)
	- Talla del problema: Número de elementos de la Cola.
	- $\blacktriangleright$  Instancias Significativas: No hay
	- Cotas de Complejidad: Θ(1).
- El coste de los métodos con esta implementación es constante, al igual que con la implementación en array.
- Pero el coste espacial es mayor, debido a la memoria necesaria por los nodos y por los enlaces.

# Implementación de Pila con LEG (1/2)

```
public class LEGPila<E> implements Pila<E>{
   NodoLEG<E> elTope;
   public LEGPila () {
      elTope=null;
    }
   public void apilar(E x) {
      elTope=new NodoLEG<E>(x,elTope);
    }
   public E tope() {
      return elTope.dato;
    }
 26
```
### 25

# Implementación de Pila con LEG (2/2)

```
public E desapilar() {
```
E dato = elTope.dato; elTope = elTope.siguiente;

return dato;

```
}
```

```
public boolean \mathbf{esVacia}() { return (elTope==null); }
```
### public String **toString**() {

```
String res = "";
```

```
for (NodoLEG<E> aux = elTope; aux!=null; aux=aux.siguiente) 
       res += aux.dato +"\n";
```

```
return res;
```

```
}}
```
# El Modelo Secuencia (ArraySecuencia) (1/5)

import librerias.excepciones.\*;

public class **ArraySecuencia<E>** implements **Secuencia<E>**{ protected int tope, talla; protected E elArray[];

protected final static int CAPACIDAD\_POR\_DEFECTO = 200;

### public **ArraySecuencia**(){

```
elArray = (E[]) new Object[CAPACIDAD_POR_DEFECTO];
to
pe = -1; 
talla = 0:
```
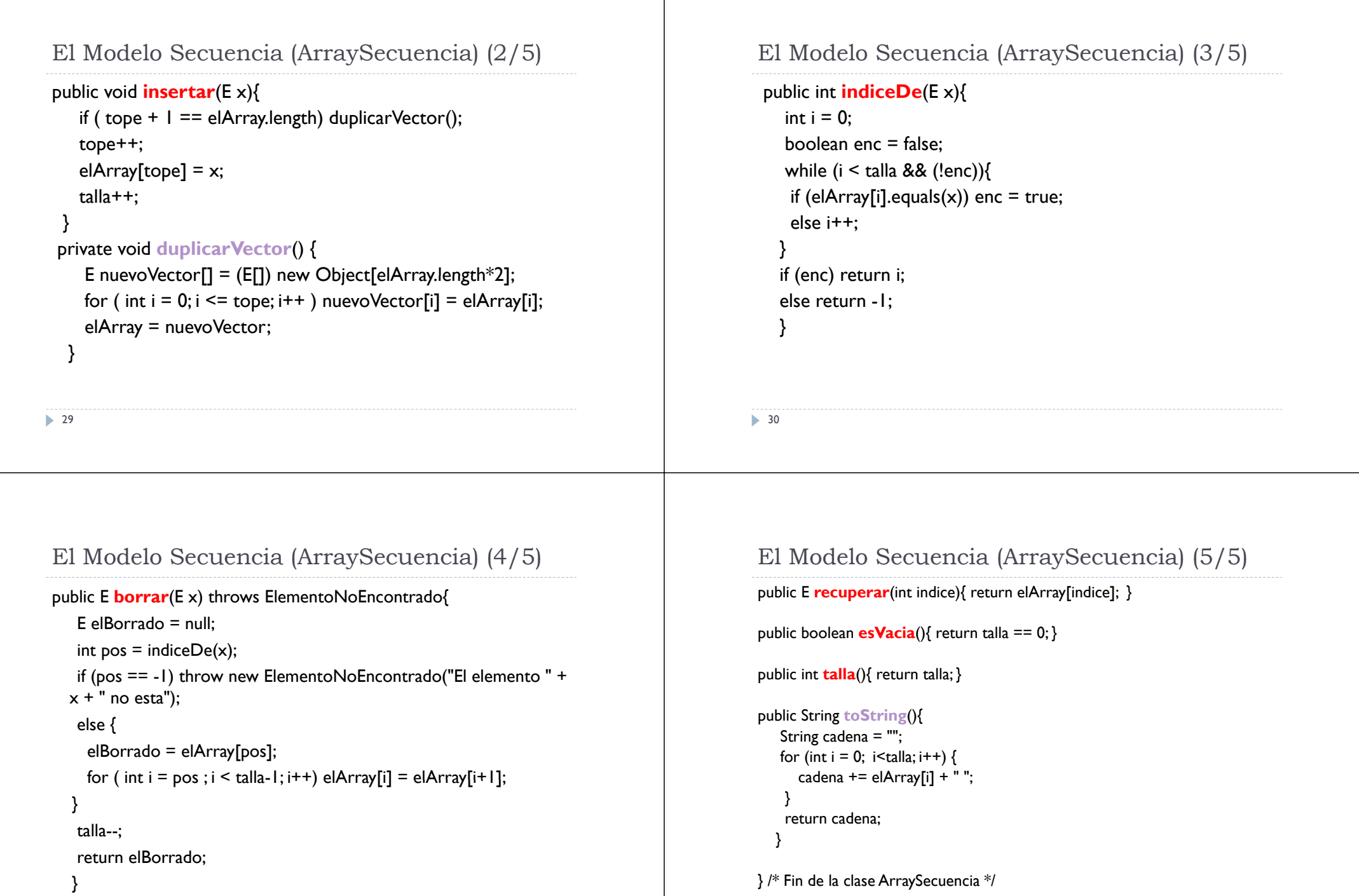

 $\blacktriangleright$  32

```
El Modelo Secuencia (LEGSecuencia) (1/5)
public class LEGSecuencia<E> implements Secuencia<E>
{
 protected NodoLEG<E> primero, ultimo;
 protected int talla;
public LEGSecuencia(){
  primero = ultimo = new NodoLEG<E>(null); 
  talla= 0;
 }
public void insertar(E x){
  NodoLEG<E> nuevo = new NodoLEG<E>(x);
  ultimo.siguiente = nuevo;
  ultimo = nuevo;
  talla++;
 }
  33
```
## El Modelo Secuencia (LEGSecuencia) (2/5)

```
public E borrar(E x) throws ElementoNoEncontrado{
 NodoLEG<E> aux = primero;
 boolean enc = false; E elBorrado = null;
 while (aux.siguiente != null && !enc) {
    if (aux.siguiente.dato.equals(x)) enc = true;
   else aux = aux.siguiente; 
   }
  if (!enc) throw new ElementoNoEncontrado("No esta " + x);
  else {
      elBorrado = aux.siguiente.dato;
      if ( aux. siguiente == ultimo ) ultimo = aux;
      aux.siguiente = aux.siguiente.siguiente; 
   }
  talla--;
  return elBorrado;
  34
```
### El Modelo Secuencia (LEGSecuencia) (3/5)

```
public int indiceDe(E x) {
  NodolEG \le P aux = primero.siguiente;
  int contador = 0:
  boolean enc = false;
```

```
while (aux != null && !enc){
 if (aux.dato.equals(x)) enc = true;
 else { 
   contador++;
    aux = aux.siguiente;
  }
}
if (!enc) return -1;
else return contador;
```
} **35** 

# El Modelo Secuencia (LEGSecuencia) (4/5)

```
public E recuperar(int indice){
   NodoLEG<E> aux = primero.siguiente;
  int i = 0:
  while ( i < indice) \{aux = aux.sizeuiente; i++;\}return aux.dato; 
  }
```
public boolean **esVacia**(){ return primero == ultimo: }

```
public int talla(){
 return talla;
```
}

```
El Modelo Secuencia (LEGSecuencia) (5/5)
public String toString(){
    String cadena = "";
    NodoLEG<E> aux = primero.siguiente;
    while (aux != null) {
      cadena += aux.dato + " ";
     aux = aux.siguiente;
     }
   return cadena; 
 }
} /* Fin de la clase LEGSecuencia */
  37
                                                                                               El Modelo Secuencia (Costes)
                                                                                                 ArraySecuencia:
                                                                                                   insertar, recuperar, esVacia, talla: 
Θ(1)
                                                                                                   Borrar: 
Θ(N) (Desplazamiento de datos)
                                                                                                  ▶ indiceDe: Ω(1), O(N)
                                                                                                 LEISecuencia
                                                                                                   insertar, esVacia, talla: 
Θ(1)
                                                                                                  \blacktriangleright borrar: \Omega(\sf I), \mathsf{O}(\sf N)▶ indiceDe: Ω(1), O(N)
                                                                                                  \blacktriangleright recuperar: Θ(\mathsf{N})38
```

```
Invierte Pila (1/2)
```

```
package librerias.estructurasDeDatos.modelos;
public interface {\sf Pila}\textsf{-}\textsf{E}\textsf{-} {
     …public void invertir();
}
```
package lineales;

}

39**…**

```
public class ArrayPila<E> implements Pila<E>{
   …public void invertir(){
```

```
for (int i = 0; i \le i tope/2; i + 1}
   swap(elArray, i, tope-i);
 }
```

```
Invierte Pila (2/2)
```

```
private void swap(E[] v, int pos1, int pos2){
     E tmp;
     tmp = v[pos];
     v[pos] = v[pos2];v[pos2] = tmp;
   } 
}
  NOTA: Cuando hay un nº impar de elementos en la Pila el 
  intercambio central no es necesario.
• El coste del algoritmo es lineal con el número de elementos 
  de la pila, sin instancias significativas.
```
•

# Cambia Signo en Pila

```
public class LEGPilaInteger extends LEGPila<Integer>
  implements Pila<Integer>{
```

```
public void cambiarSigno() {
```

```
for (NodoLEG<Integer> aux=this.tope; aux!=null;
aux = aux.size
```

```
aux.dato = new Integer(-(aux.dato.intValue()));
```
### } }

# Método anterior en LEGListaConPI (1/2)

### public void **anterior**() throws ElementoNoEncontrado{

// Sólo se ejecuta cuando hay un Elemento anterior al que ocupa el PI actual

if ( ant == pri ) throw new ElementoNoEncontrado("Error: no hay anterior al del PI actual");

// ant.siguiente señala el PI actual. Recorrido hasta ant con un Enlace auxiliar

NodoLEG<E> anteriorPI = pri;

while ( anteriorPl.siguiente != ant ) anteriorPI = anteriorPl.siguiente;

/\* Resolución del Recorrido: al terminar el bucle anteriorPI.siguiente == ant, por lo que basta con la instrucción ant = anteriorPI para que el PI de la Lista se sitúe sobre el anterior al actualmente apuntado. Nótese que si esFin()==true, el anterior es el último de la Lista \*/

ant = anteriorPI;

}

42

41

# Método anterior en LEGListaConPI (2/2)

public void **anterior**() throws ElementoNoEncontrado{

if ( ant == pri ) throw new ElementoNoEncontrado("Error: no hay anterior al del PI actual");

```
ant = ant.anterior:
```
### }

//Coste independiente de la talla